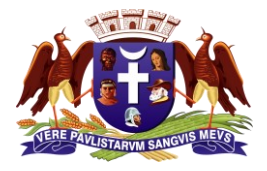

## **PREFEITURA MUNICIPAL DE GUARULHOS SECRETARIA DE EDUCAÇÃO**

# **CARTA DE SERVIÇOS AO USUÁRIO**

# **VAGA NA EDUCAÇÃO DE JOVENS E ADULTOS (EJA)**

#### **Descrição**

Atendimento a jovens, com idade mínima de 15 anos completos até o ano civil anterior, e adultos, realizado pela Rede Municipal, em período noturno, para conclusão do Ensino Fundamental.

## **Onde e como solicitar**

- Portal da Educação: [https://guarulhosportal.gier.com.br/;](https://guarulhosportal.gier.com.br/index.html)
- Unidades Escolares com o atendimento mais próximas à residência; e
- Central de Atendimento da Secretaria de Educação: Rua Claudino Barbosa, 313, Macedo Guarulhos/SP.

#### **Quem pode solicitar**

O(a) próprio(a) interessado(a), quando maior de idade, ou qualquer responsável pelo(a) jovem, quando menor.

#### **Requisitos**

Idade mínima de 15 anos, completos até o ano civil anterior, residente em Guarulhos.

#### **Período de solicitação**

A qualquer momento do ano letivo ou quando da abertura do período para inscrição, previamente divulgado pela Secretaria Municipal de Educação através dos meios de comunicação.

#### **Dia(s) e horário(s) de atendimento**

- Pelo Portal da Educação, o atendimento é ininterrupto, 24 horas.
- Nas Unidades Escolares, o atendimento se dá de segunda à sexta-feira, exceto feriados, conforme atendimento das escolas.

• Junto à Central de Atendimento, a solicitação pode ser realizada de segunda à sexta-feira, exceto feriados, das 08h00 às 17h45.

#### **Documentos necessários**

- Certidão de Nascimento, RG ou RNE do(a) interessado(a);
- CPF do(a) interessado(a);
- Comprovante de endereço;
- RG do responsável pelo(a) interessado(a) quando menor de idade;
- Transferência (quando houver).

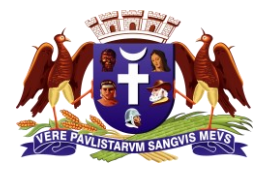

## **PREFEITURA MUNICIPAL DE GUARULHOS SECRETARIA DE EDUCAÇÃO**

# **CARTA DE SERVIÇOS AO USUÁRIO**

## **Meios de contato**

Os contatos das Unidades Escolares podem ser obtidos no seguinte endereço eletrônico: [https://portaleducacao.guarulhos.sp.gov.br/siseduc/portal/site/listar/categoria/188.](https://portaleducacao.guarulhos.sp.gov.br/siseduc/portal/site/listar/categoria/188)

#### **Forma de acompanhamento**

Entrando em contato com a Unidade Escolar onde realizou a inscrição ou por meio do endereço eletrônico: [https://guarulhosportal.gier.com.br/listaespera.html.](https://guarulhosportal.gier.com.br/listaespera.html)